# Managing Your Passwords

A Big Problem that we tend to ignore

#### **Most Impactful Data Breaches of 2019**

#### **MEDIA S(\*)NAR**

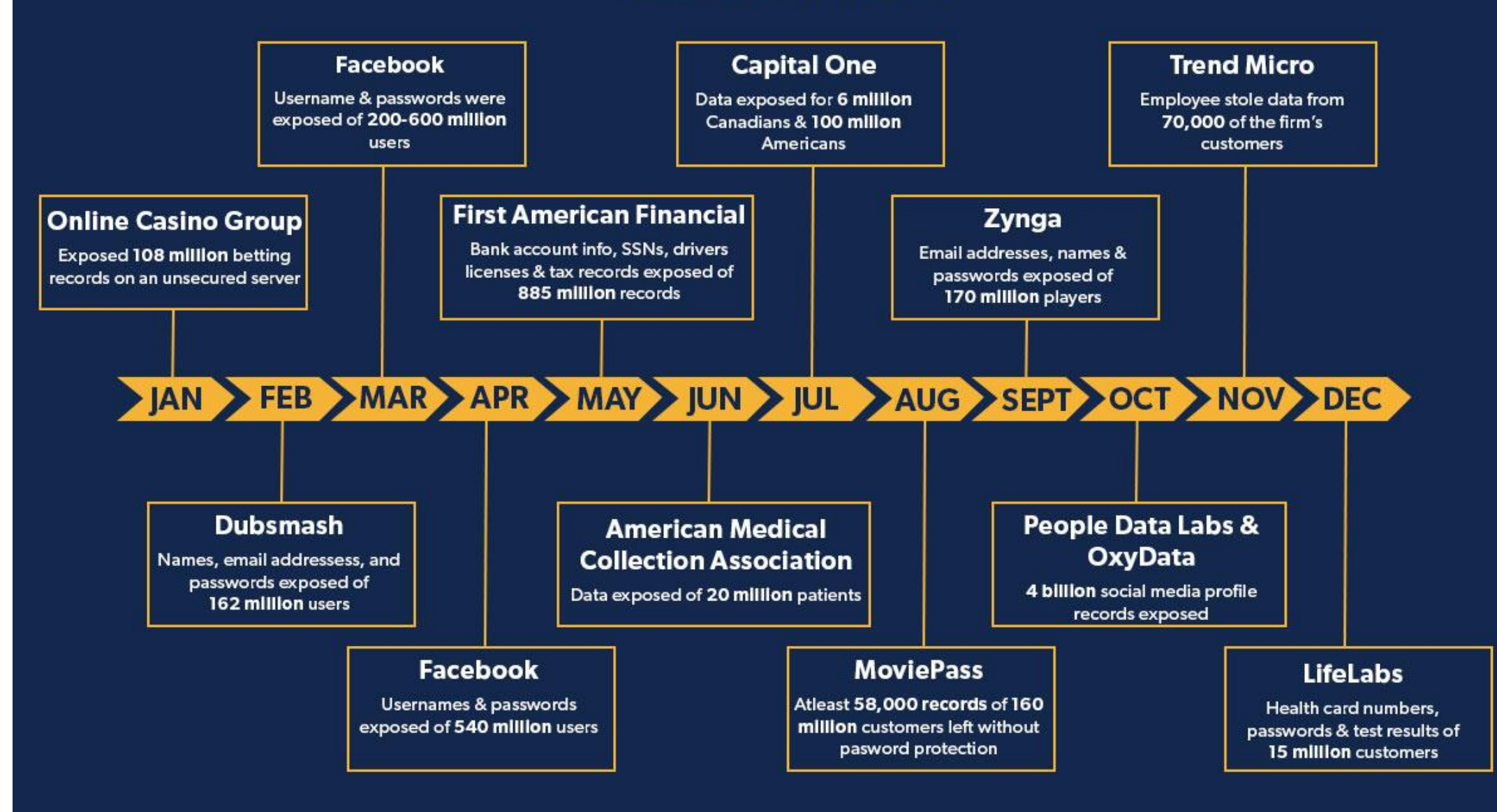

## Some of the 2020 Data Breaches

- Estee Lauder 440 million records including plain text email addresses
- WishBone 40 million user records with email and some passwords
- T-Mobile names and phone numbers
- MGM Resorts 142 million users names, addresses, phone numbers, birthdates

## What's Going On

- Throughout 2020, hackers increased their activity by more than 600%. This increase in activity affects older people more than other age groups, as they're more [likely to fall for email phishing scams. People over 60](https://www.theguardian.com/technology/2020/may/24/hacking-attacks-on-home-workers-see-huge-rise-during-lockdown) account for nearly a quarter of the money lost through cyberattacks each year.
- Hackers have been responsible for over 4,000 attacks each day during 2020. There will have been over 1,460,000 attacks by the end of the year 2020. Nearly 90% of successful attacks occur thanks to [human error, either by the target themselves or a](https://purplesec.us/resources/cyber-security-statistics/) thirdparty.

## Who are these hackers?

- 1. Very sophisticated individuals or groups of individuals that earn their living "mining" information from large governments and corporations.
	- A. Information is organized and sold on the "dark web" Or
	- B. Given to their government sponsor
- 2. Small groups or individuals that purchase information from the "dark web" and use it to earn (or supplement) their living by scamming small organizations and individuals (ie. us!)

## How do the "small guys" attack us?

- 1. Purchase phone numbers and call us with a scam
- 2. Purchase email lists and email us with a scam
	- Direct scam (get money directly from you)
		- "I'm your grandson, please send me money"
		- "I'm an organization that helps needy kids, please send us money"
		- "I have taken control of your computer, I know your password is "abc" and I know your secret, if you don't send me \$5,000 I'll let everyone know"
	- Phishing (two step process, get your password by phishing, then purchase products from your account)
		- "Someone placed this order, please sign in here and verify this is your order"
		- "Your account is not secure, please sign in here and correct"
- 3. Use Malware to infect your browser and get you to phone a "support number"

## The "personal" a "small guys" can attack us!

- Purchase a list that is organized
	- First and Last Name
	- Username and password
	- Birth date
	- Street address
- Spend the evening using a username and password to try logging into every website they think they can easily make money from
- Validate themselves when they succeed
- Send themselves gift cards or "whatever"

The first place they will go is your email – if they can get in there, they will have a very profitable night!

## Two Common Attacks We See

- Malware from a website
	- Installed in website through a bogus advertisement
	- Infects the **browser** we are using : settings & add ons
	- Can only infect your **PC** if it asks for "permission to install"
- Phishing
	- An email or text with links that are not what they say they are
	- Following the link can lead to Malware or theft of identity information

#### Malware on a Website

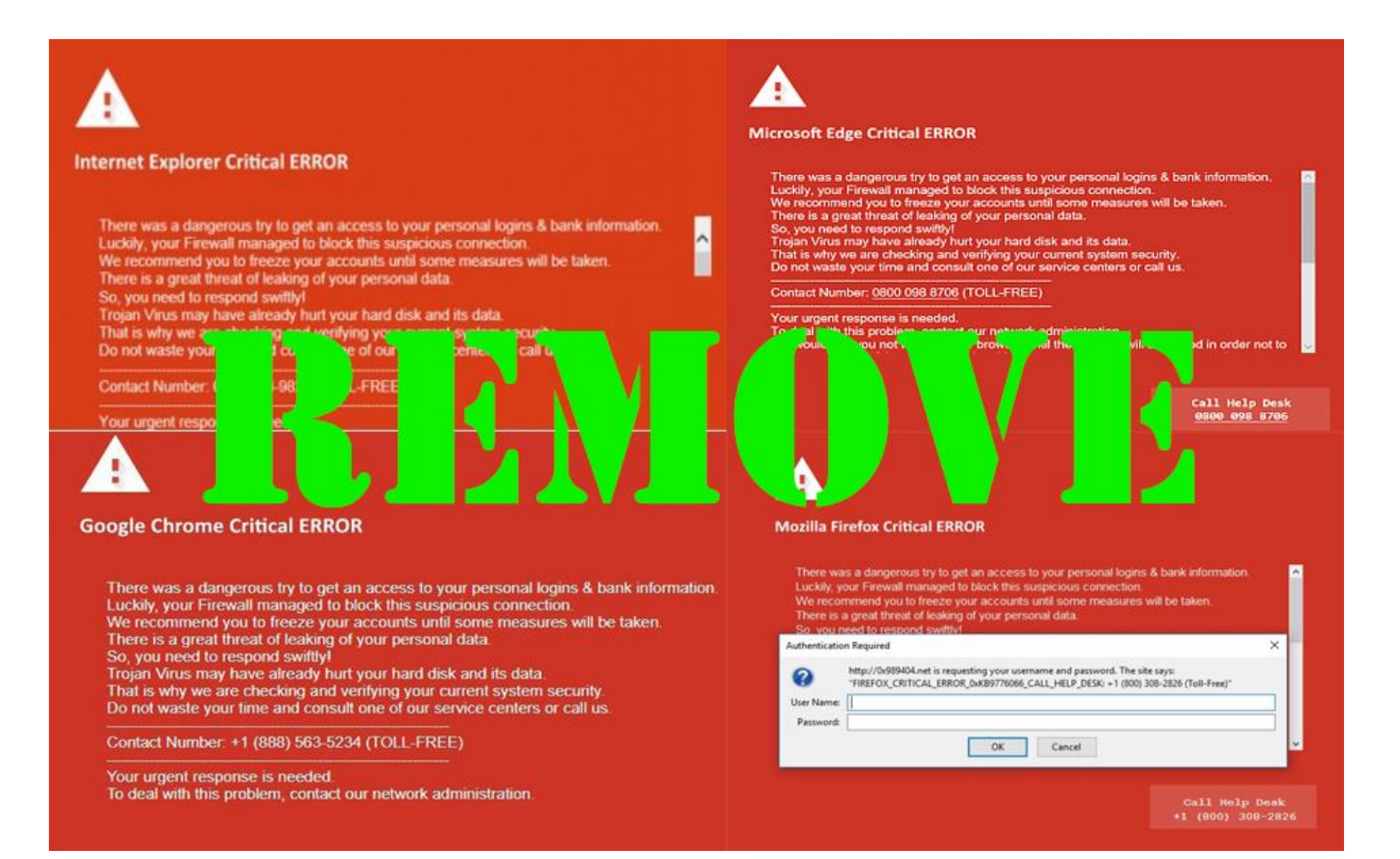

### Actions

- Do not call any numbers given
- Do not click any links
- Do Close the browser tab!
	- Hit Esc key and then close the browser
	- Go to Task Manager and close all the occurrences of the browser
	- Power off by holding the power button down 30 seconds, then restart If the browser still is locked
	- Power off and bring the PC to the Resource Center for a volunteer to work with.

## Phishing

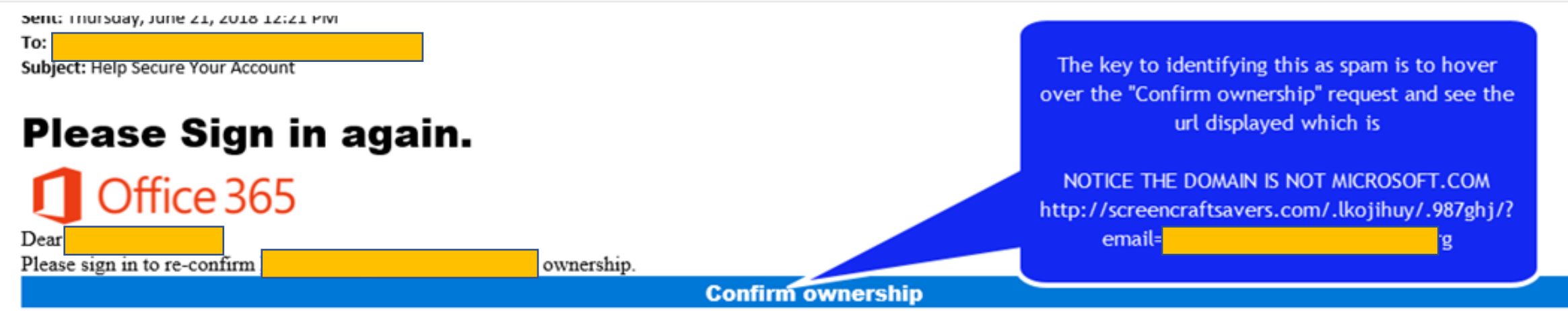

Best Regards,

Note: We will never ask you for your payment information just account password confirmation. 2018 C Microsoft Data.

#### How do we protect ourselves?

- Recognize that your name, email address and password are worth money and probably are for sale on the dark web!
- Manage your usernames and passwords well, so that the information about you is not correct!
	- Do not use a password more than once
	- Change your passwords periodically on your most important services:
		- Your email address
		- Your bank
		- Amazon
	- Keep track of **ALL** of your usernames and passwords so you can change them if you are hacked **and use them when you have a new device** ☺

## How do I Manage My Usernames and Passwords?

1. Decide to spend time doing it.

"pay me now or pay me later" This is more important than cleaning your garage

2. Choose a Process for doing it.

Manual

Semi-Automated

Automated (a password management system)

3. Do it!

#### Manual

- **First Habit** never enter a new password without writing it down first and then enter the password reading it from what you wrote.
	- Passwords should be at least 8 characters and include capital and lower-case letters as well as a number or two and a special character
	- You wouldn't believe how quickly you can forget if the particular letter was a capital or lower-case!
- After you have changed the password, write the name of the service, the username and the password in a ledger that is organized by service.
	- Put a line through or erase the last password for this service
	- Keep the ledger somewhere that isn't totally obvious, but your spouse or kids know where it is

### Semi-Automated

#### Use a spread sheet or Word Processor to build a table – encrypt the table when saved

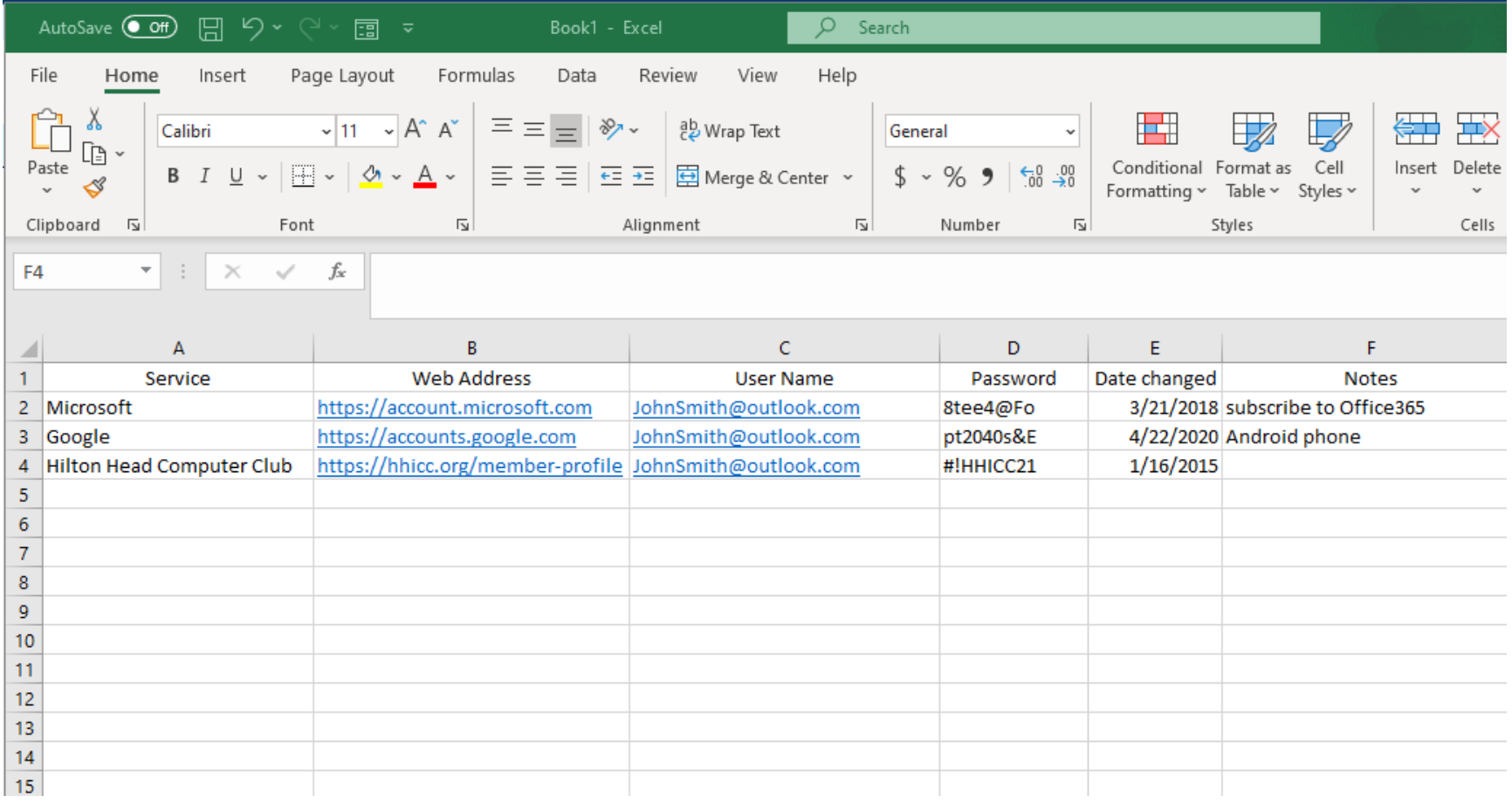

### Automated

- Use a Password Management app
	- Stores passwords and makes them available across devices
	- Can create strong passwords
	- Stored in the cloud so available anywhere
- Highly rated apps
	- LastPass : [https://www.lastpass.com](https://www.lastpass.com/)
	- 1Password : [https://1password.com](https://1password.com/)
	- RoboForm : [https://roboform.com](https://roboform.com/)
	- Apple Keychain

Note: Most browsers will remember passwords – DO NOT DEPEND on this

## Pros and Cons

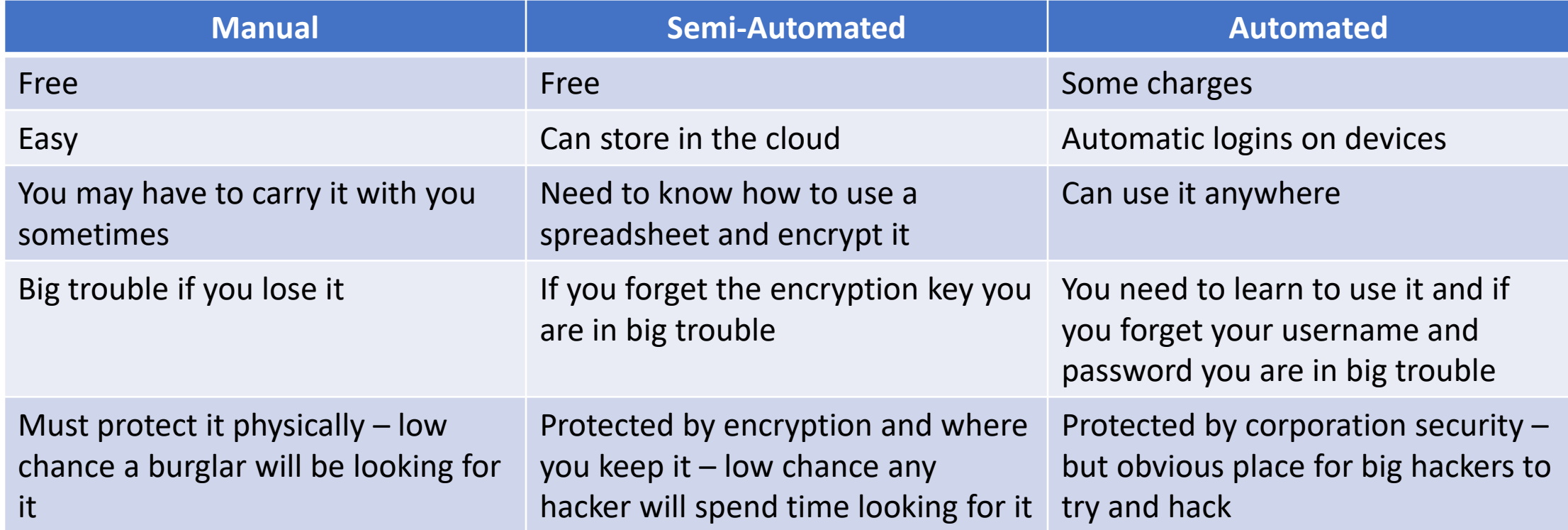

## Other Safety Mechanisms

- Two Step (Factor) authentication
	- Username and Password to login to a service
	- Service texts a code to your phone Or
	- An email to your email address

Should use this in any financial system you have access to

• Biometrics – Finger print, facial recognition

## Identity Theft Tracking and Insurance

#### **IdShield idshield.com**

Transunion, Equifax and Experian credit monitoring and alerts

Covers you, your spouse or domestic partner and up to 10 dependent children

Comprehensive privacy and ID protection

Unlimited Consulting

\$1M Identity Theft Protection Coverage

12 Month Credit Score Tracking History

24/7 Access to Customer Support

Unlimited Identity Restoration Services

Access to In-house Licensed Private **Investigators** 

Access to In-house Licensed Private **Investigators** 24/7 Credit Monitoring and Alerts Dark Web Surveillance Bank account monitoring Payday Loan Monitoring Credit Report Disputes Sex Offender Alerts Court Records & Bookings Social Security Number Monitoring

## Other Highly Rated Services

- Identity Guard
- LifeLock
- Experion